## **g** Central<br>d Data **Services**<br>**Z** Provider Data Provider

## *User Admission Steps for Shippers*

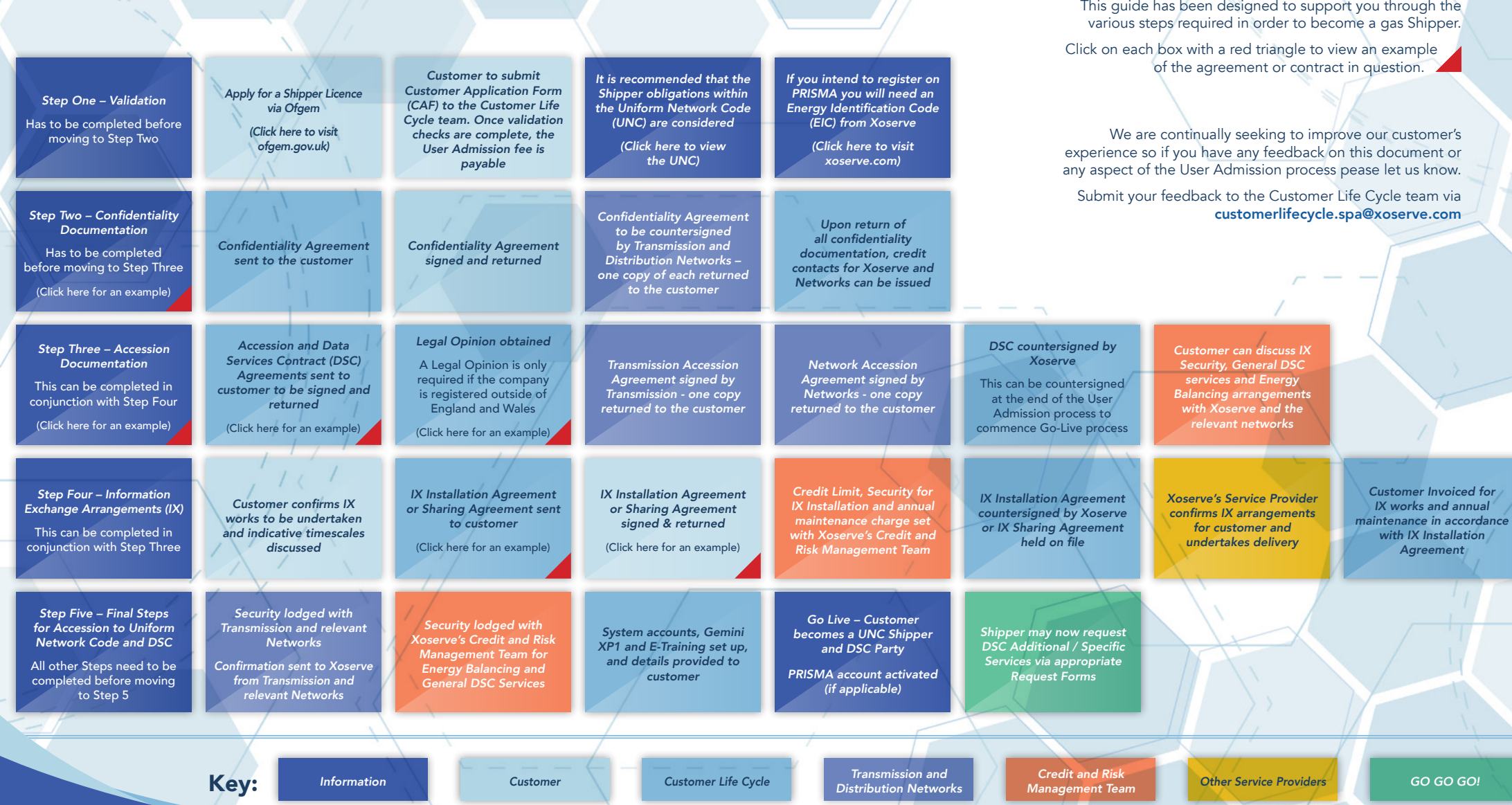